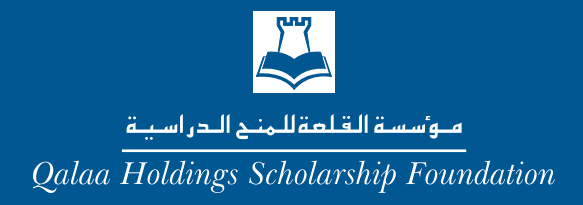

#### العام الدراسي ٢٠١٥ / ٢٠١٦

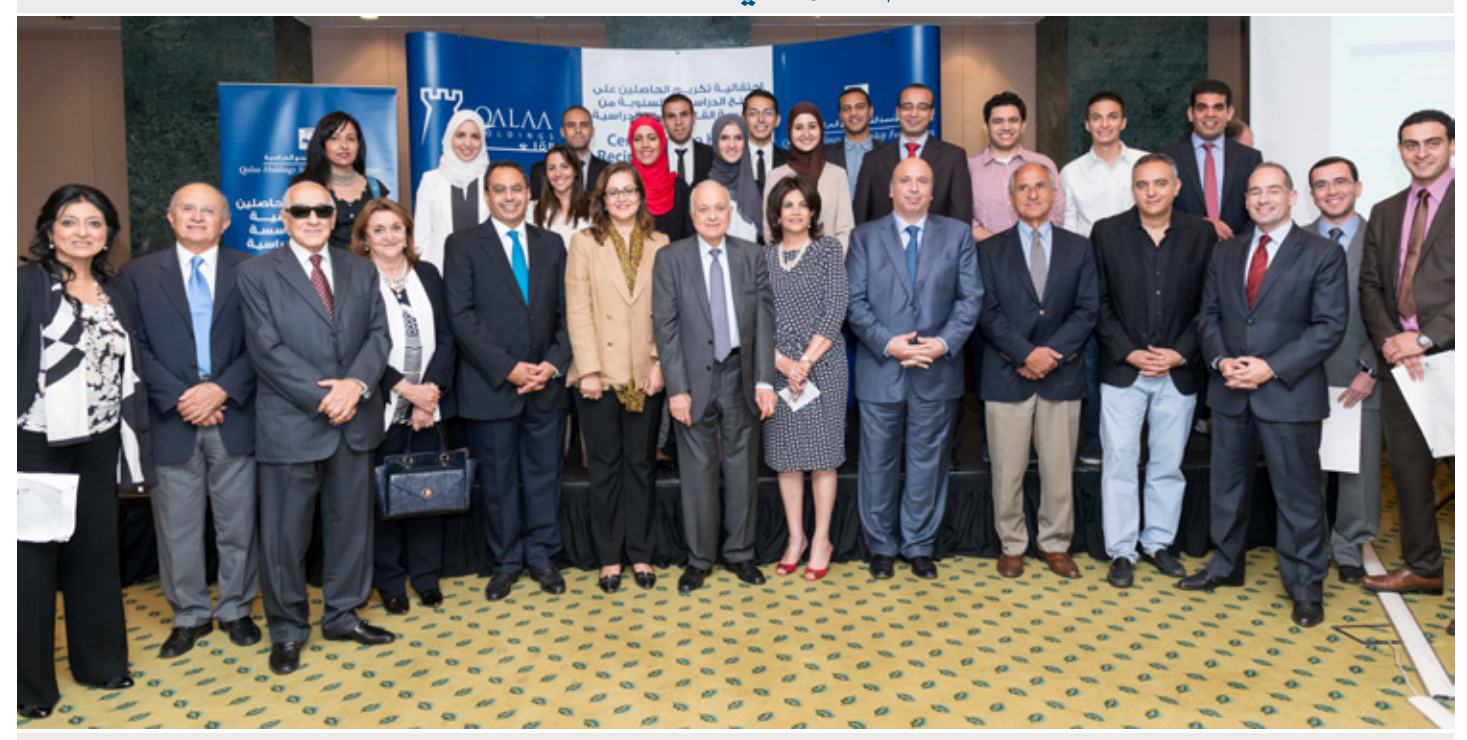

أنجي صالح سارة عبده لوجين سلامة محمد عصام خالد الكمار كريم لبيب محمد حفنى جورج نسر محمد أسامه يمنى فرج محمد داوود أحمد مصطفى عمر محفوظ إسراء الشيخ أحمد حسنين حاتم وفا محمد ربيع

كلية لندن للاقتصاد جامعة واجينينجن كلية لندن للاقتصاد جامعة كوين ماري جامعة إدنبرة جامعة إي تي اتش زيوريخ كلية لندن الجامعية جامعة امبريال كوليدج لندن جامعة تشالمرز للتكنولوجيا جامعة كامبريدج كلية لندن الجامعية جامعة كاليفورنيا، بيركلي جامعة امبريال كوليدج لندن كلية لندن الجامعية جامعة نوتنجهام كينجز كوليدج لندن جامعة جلاسجو

ماجستير الإدارة العامة ماجستير التكنولوجيا الحيوية ماجستير فج السياسة والتنمية الاجتماعية ماجستير العلوم الجراحية ماجستير التأليف الموسيقى ماجستير علوم الحاسب الآلى ماجستير الطاقة الحرارية الجوفية المتجددة ماجستير البحوث الاكلينيكية ماجستير التخطيط العمراني ماجستير علوم الحاسوب المتقدمة ماجستير الهندسة الممارية ماجستير الهندسة النووية ماجستير الحوسبة للملاحة الجوية ماجستير السياسة والبحوث الاجتماعية ماجستير العلوم الجزيئية وعلوم الخلايا ماجستير الصحة العامة ماجيستير العلوم القانونية

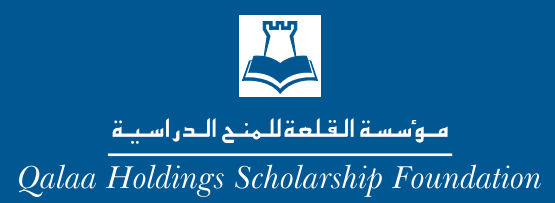

#### العام الدراسي ٢٠١٤ / ٢٠١٥

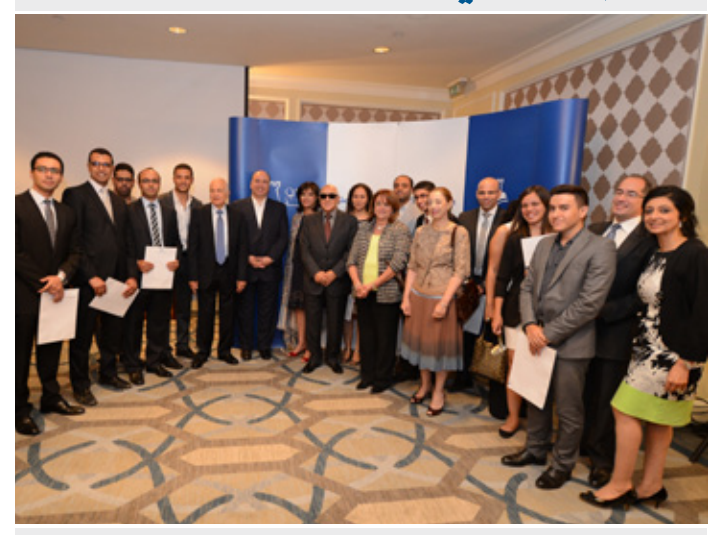

أحمد فاروق

جامعة IMD | سويسرا

ماجستير إدارة الأعمال

أميرة أبو السعود

ماجستير إدارة الأعمال

شريف عساف

ماجستير إدارة الأعمال

كريم ملاك

ماهررشوان

أحمد نظيم

جامعة هارفارد | الولايات المتحدة

جامعة ديوك | الولايات المتحدة

جامعة كولومبيا | الولايات المتحدة

جامعة كوين ماري | المملكة المتحدة

كلية لندن الجامعية | المملكة المتحدة

ماجستير الهندسة الميكانيكية

جامعة تافتس | الولايات المتحدة

ماجستير السياسات العامة

معتز الخراشي

جامعة لوفين | بلجيكا

تكنولوجيا النانو

نادين صليب

ماجستير مواد طب الأسنان

ماجستير علوم الشرق الأوسط

محمود حسيب جامعة بنسلفانيا | الولايات المتحدة ماجستير القانون

جورج أنيس جامعة نيويورك | الولايات المتحدة ماجستير القانون

> عهرو عرفه جامعة جنيف | سويسرا ماجستير القانون

محمود سرحان جامعة كورنيل|الولايات المتحدة ماجستير التنمية البيئية

خالد السمان جامعة درهام|المملكة المتحدة ماجستير حفظ التراث الحضاري

ياسمين الجرف جامعة كولومبيا | الولايات المتحدة ماجستير التنمية الاقتصادية والسياسية

> عمرو الشواربي جامعة واريك | المملكة المتحدة ماجستير الاقتصاد

محمد أبو عزيزة جامعة ساسيكس | الملكة المتحدة ماجستير الاقتصاد

راندا البرلسي كلية وارتون للأعمال | الولايات المتحدة ماجستير إدارة الأعمال

العام الدراسي ٢٠١٣ / ٢٠١٤

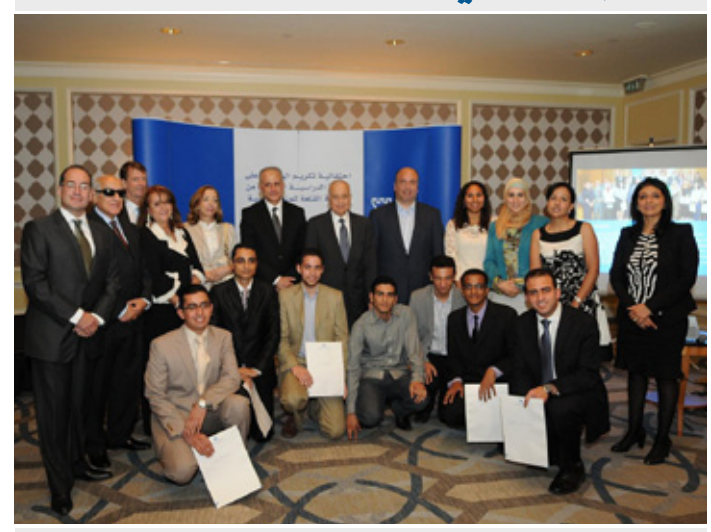

أحمد شفيق زيدان جامعة أمبريال كوليدج لندن الماجستير فخ الفيزياء الاستكشافية

محمد عبدالرحيم كلية العلوم السياسية بجامعة باريس الماجستير فج السياسة العامة

أحمد عطية إبراهيم كلية جولد سميت بجامعة لندن الماجستير في صناعة الأفلام الوثائقية

هاني عبدالرحمن المهد السويسري للملوم والتكنولوجيا بزيوريخ الماجستير في علوم الحاسب الآلي

محمد عزالدين جامعة ميونيخ التقنية الماجستير فخ تكنولوجيا المعلومات

> مروى شومان جامعة داندى الاسكتلندية الماجستير فخ التعليم الطبي

دينا مدحت كلية لندن للإقتصاد الماجستير فج الدراسات التنموية

محمد رجب عيد الحافظ جامعة كامبريدج البريطانية الماجستير فج الرياضيات التطبيقية

> على محمد الحكيم جامعة فاجينينجن الهولندية الماجستير فج العلوم الزراعية

علياء القاضى جامعة كولومبيا الأمريكية الماجستير فج الصحة العامة

إبراهيم ملش جامعة جنت البلجيكية الماجستير فخ الصحة البيئية

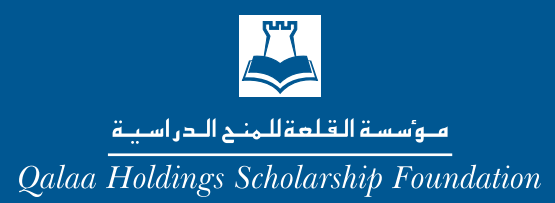

#### العام الدراسي ٢٠١٢ / ٢٠١٣

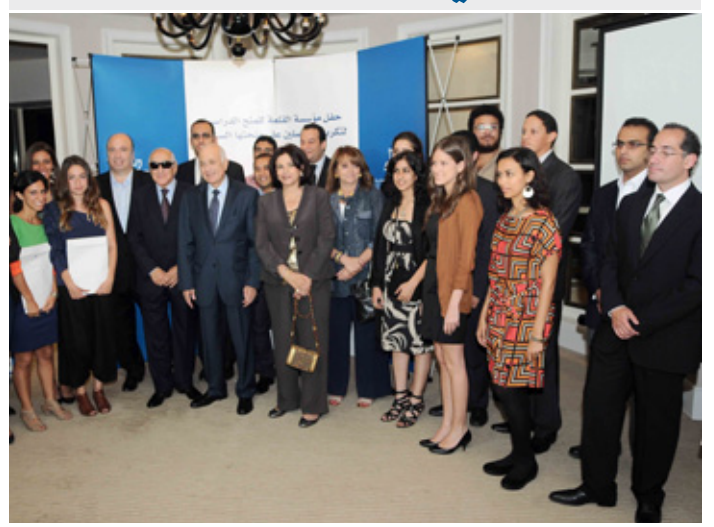

أمينة ديات

جامعة أوكسفورد

کيرنوس صبري

كلية لندن الجامعية

راندا فهمي

جامعة كامبريدج

هشام شحاتة

محمد الشيخ

جامعة ليدز

الماجستير في هندسة التآكل،

الماجستير فج العلوم الجراحية،

الماجستيرية الأنظمة الصناعية والتصنيع

جامعة امبريال كوليدج لندن

مريم مكرم اللّه

والإدارة، جامعة كامبريدج

محمد عبدالعزيز

محمد عيدالسلام

الدكتوراة في علم الاحياء الجزيئي

للسرطان، جامعة هيدلبرغ الألمانية

تكساس أيه آند أم

الماجستيريخ إدارة الإنشاءات، جامعة

الماجستير يخ دراسات الشرق الأوسط

الماجستير في الاتصالات وإدارة الأعمال،

الماجستير فج التنمية المستدامة،

ٹیلی حسن الماجيستير فخ إدارة الأعمال كلية لندن للأعمال

شريف يعقوب الماجستير في إدارة الأعمال، كلية وارتون للأعمال

> داليا مجدي الماجستير فخ حفظ وترميم التراث التاريخي، معهد برات الأمريكي

خالد العشري الماجستيريخ التصميم المعماري والإحصاء، كلية لندن الجامعية

مجد زهران الماجستير فخ النظرية الممارية والعمرانية، كلية لندن الجامعية

أمينة أبو دومة الماجستيرية المشروعات الثقافية، كلية جولدسميث بجامعة لندن

نادين وهبة الماجستير فخ الدراسات التنموية كلية الدراسات الشرقية والأفريقية بلندن

إريني يعقوب الماجستير فج التنمية البيئية والمستدامة، جامعة لندن سلمى منصور الماحستير في الاقتصاد، حامعة ديوك

العام الدراسي ٢٠١١ / ٢٠١٢

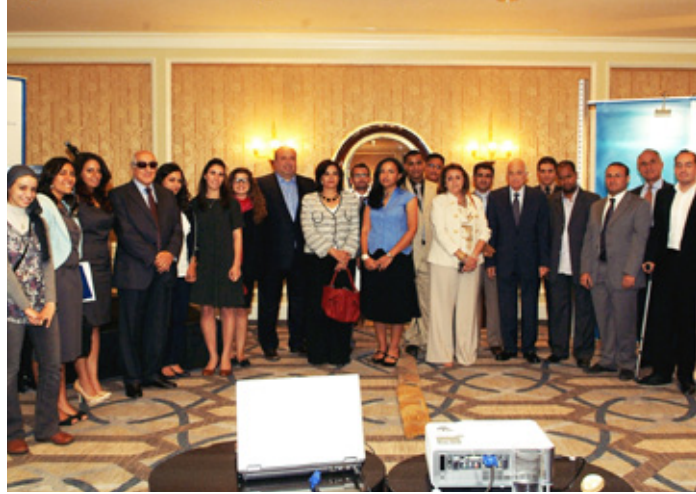

فريدة مرتضى الماجستير في القانون، جامعة هارفارد

رضوي سليمان ا الماجستير في علوم التصوير العصبي، كلية لندن الجامعية

هنا زکي الماجستير في العلوم الاكتوارية، جامعة سيتى البريطانية

أحمد عبد الراضي الماجستير في إدارة الموارد المائية، جامعة توينت الهولندية

نور کامل الماجستير في التسويق، جامعة EADA الاسبانية

محمد رحمي الماجستير فخ علوم الشرق الأوسط والأدنى، كلية الدراسات الشرقية والأفريقية بلندن

إسلام الشرقاوي الماجستير فخ السلامة الغذائية، جامعة فاجنينجن الهولندية

محمد الميقاتي الماجستير في الهندسة الكهر بائية والإلكترونية، جامعة امبريال كوليدج لندن

سندس حسونه الماجستيرية الصحة العامة، جامعة امبريال كوليدج لندن

جويس رفلة الماجستير في السياسات التعليمية، جامعة كولومبيا الأمريكية

> هيثم زلط الماجستير في علوم الأحياء الحفظية، جامعة نوتنغهام البريطانية

آبمن عياد الدكتوراه فج إدارة أنظمة الطافة المتجددة، جامعة برلين الفنية

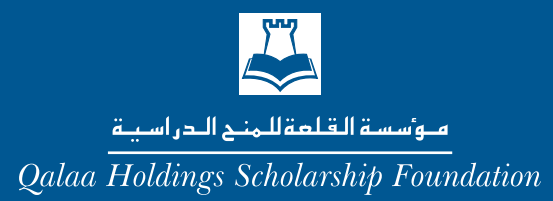

#### العام الدراسي ١٠١٠ / ٢٠١١

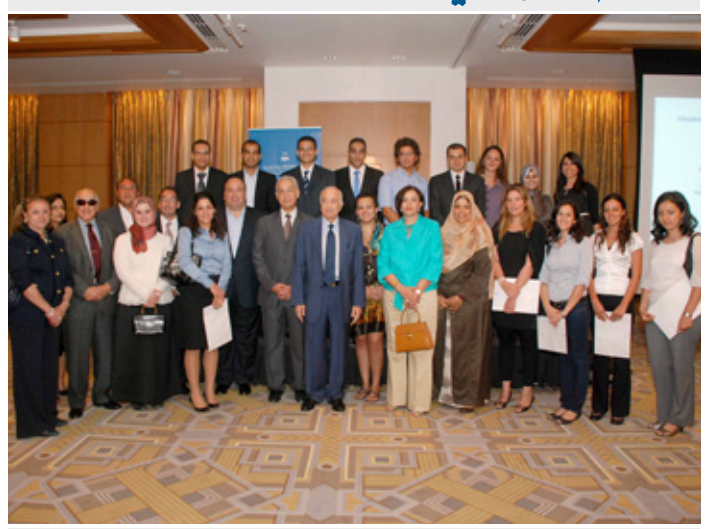

أحمد اللوزي الماجستير فخ صناعة الأفلام جامعة فامو بجمهورية التشيك

فاطمة أبو المجد الماجستير فج إدارة الأعمال جامعة مانشستر البريطانية

حاتم صبري الماجستير فج إدارة الأعمال كلية وارتون للأعمال

هبة حقي الماجستير فخ إدارة الأعمال كلية لندن للأعمال

أحمد مكاوي الماجستير في إدارة الأعمال كلية لندن للأعمال

محمد عبد الغفار الماجستير في العلوم (المسح الهيدروغراڤ) كلية لندن الجامعية

يوسف الكاشف ِّلماجستير في العلوم (الحوسبة العصبية) المهد الفيدرالي السويسري للتكنولوجيا

> سارة أبو الفضل حفنى الماجستير فج القانون كلية لندن للاقتصاد

مها رمضان الماجستير في العلوم (علم الأحياء — السرطان) كلية لندن الجامعية

عمرو بيومي الماجستير في العلوم (علم الفيروسات) جامعة جلاسجو البريطانية

ميرال سليم الماجستير فخ السياسات الاقتصادية جامعة كولومبيا الأمريكية

إيمي عبدالشهيد الماجستير فخ علم النفس الثقافي والاجتماعي جامعة لندن للاقتصاد

> فاطمة كشك الماجستير في علم الآثار المصرية جامعة ليدن الهولندية

أمينة البارودي الماجستير في علم الآثار المصرية جامعة ليدن الهولندية

مي صبري الدكتوراه في أبحاث السرطان كلية لندن الجامعية

> مي حافظ الدكتوراه في الإحصاء كلية لندن للاقتصاد

عطرة عبدالناظر الماجستير فخ طب الأسنان كلية لندن الجامعية

محمد عبدالباري الماجستير في علوم الحاسب الآلى جامعة أكسفورد البريطانية

# العام الدراسي ٢٠٠٩ / ٢٠١٠٢

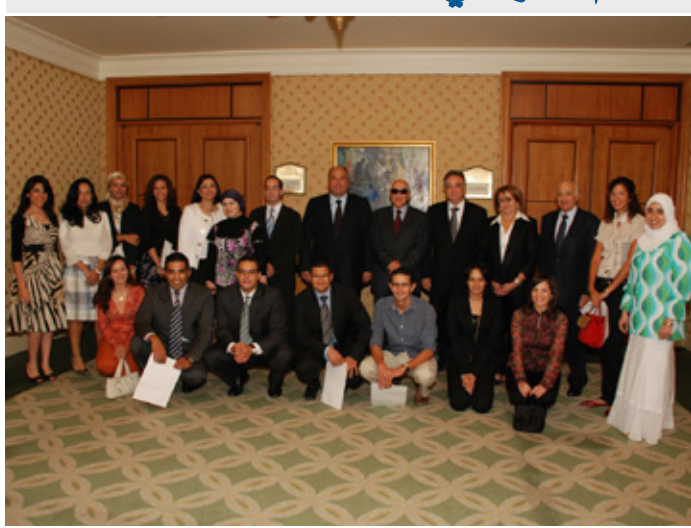

أحمد حسين عزت الماجستير فج العمارة والتخطيط العمراني كلية لندن للهندسة الممارية

> منيرالكيلاني الماجستير فج إدارة الأعمال جامعة مانشستر البريطانية

سامح فاروق محي الدين الماجستير في إدارة الأعمال كلية وارتون للأعمال

محمد کمال عیاد الماجستير فخ إدارة المؤسسات الطبية جامعة بوسطن الأمريكية

شريف فاروق السعدنى الماجستير في القانون جامعة هارفارد الأمريكية

> هند عبدالغنى الماجستير فج القانون جامعة تافتس الأمريكية، كلية فلتشر للقانون

فيروز صقر عاشور الماجستير فخ العلوم الغذائية جامعة جونز هوبكنز الأمريكية

ريم كام*ل بدي*ر الماجستير فخ الأشعة التشخيصية جامعة أكسفورد البريطانية

هدى المنيري الماجستير فخ إدارة المؤسسات الطبية جامعة امبريال كوليدج لندن

> بريهان عبدالغنى الماجستير فج التنمية جامعة مانشستر البريطانية

منی أبو الحسن الماجستير يخ صناعة الأفلام كلية جولد سميث، جامعة لندن

منى البهتيمي الدكتوراه في القانون (حقوق الإنسان) جامعة كامبريدج البريطانية

> علاء الدين جلال الدكتوراه في علم الأوبئة جامعة كامبريدج

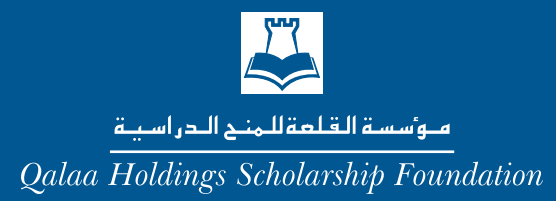

### العام الدراسي ٢٠٠٨ / ٢٠٠٩

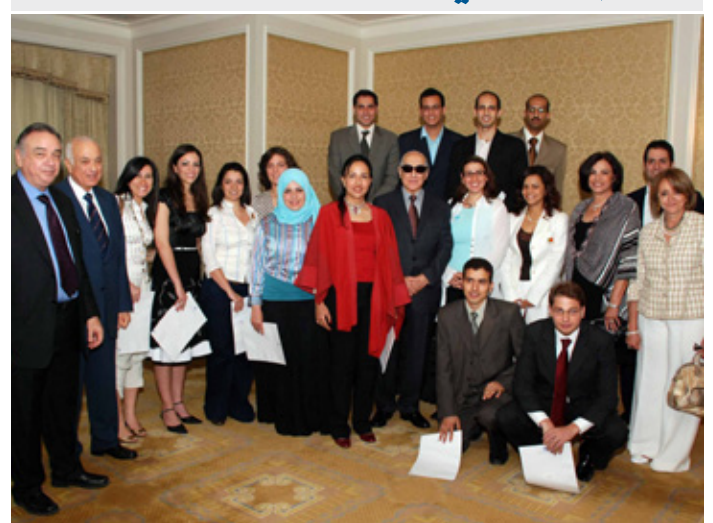

علياء بسيونى الماجستير يخ العلوم المالية جامعة إسادى الاسبانية

علاء الدين الدجاني الماجستير يخصناعة الأفلام الوثائقية جامعة ستانفورد الأمريكية

علياء مسلم الدكتوراه في دراسات علوم الإنسان كلية لندن للاقتصاد

> علي ياسر عبد القادر الماجستير فج العلوم الإنسانية جامعة كولومبيا الأمريكية

أميرة متولى الماجستير في بيولوجيا السرطان جامعة هايدلبرج الألمانية

> بسمة جابر الماجستير فخ العلوم البيئية كلية لندن الجامعية

دبنا حشيش الماجستير فخ القانون جامعة ستانفورد الأمريكية

محمد بيومي الماجستير فخ إدارة المؤسسات الطبية جامعة لوند السويدية

> محمد الغيطاني الماجستير فج الاقتصاد الدولي جامعة كولومبيا الأمريكية

محمد خليفة الماجستير في علوم الهندسة الوراثية جامعة جلاسجو البريطانية

> نسرين عبدالستار الدكتوراه في الإعلام جامعة أوكسفورد البريطانية

نيفين هزاع الماجستير فخ علوم التصوير العصبي كلية لندن الجامعية

رضوي خاطر الماجستير فخ الدراسات التنموية كلية الدراسات الشرقية والأفريقية بلندن

> ساره رزق الماجستير فخ القانون جامعة هارفارد الأمريكية

طارق عبدالعزيز الدكتوراه فج الجراحة والخلايا الجذعية كلية لندن الجامعية

## العام الدراسي ٢٠٠٧ / ٢٠٠٨

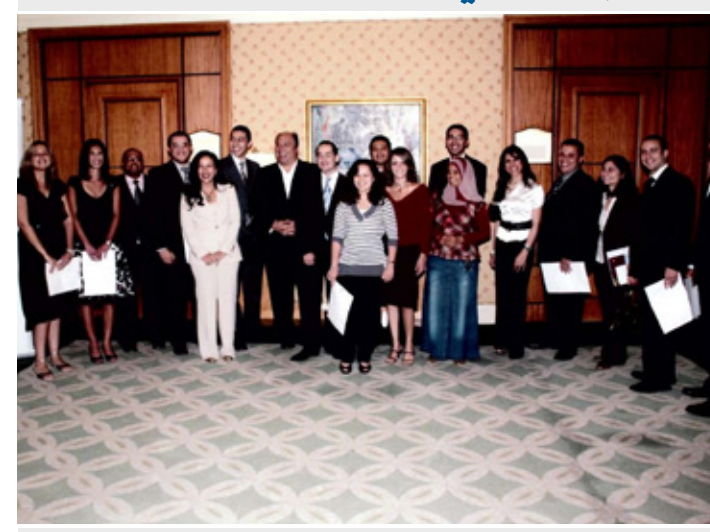

**هشام وهبي**<br>الماجستير <u>ه</u> إدارة الأعمال كلية وارتون للأعمال

عمرورخا الماجستير في إدارة الأعمال جامعة كاليفورنيا لوس أنجلوس

> وائل الصحار الماجستير فخ إدارة الأعمال جامعة كولومبيا الأمريكية

أ**حمد تاج**<br>الماجستير <u>ه</u> إدارة الأعمال جامعة كامبريدج البريطانية

نورا الغزالي حرب الماجستير في القانون كلية لندن للاقتصاد

شريف راشد الماجستير فج القانون جامعة هارفارد الأمريكية

> رانيا عاطف الماجستير في الإحصاء كلية لندن للاقتصاد

مدحت السيد ۔<br>الماجستیر ے الذکاء الاصطناعی جامعة يوتركت الهولندية

> مي صبري الماجستير في الأحياء كلية لندن الجامعية

می حافظ الماجستير في الإحصاء كلية لندن للاقتصاد

تأمرضيف الماجستير في الهندسة الكهربائية جامعة ستانفورد الأمريكية

مي القناوي الماجستير في الإدارة كلية الدراسات الشرقية والأفريقية بلندن

> مروة شرف الدين الدكتوراه فج القانون جامعة أكسفورد البريطانية

نبيلة حامد ۔<br>الدكتورا*ه ف*ے علوم الطب البديل جامعة سترث كلايد البريطانية

أميرة الحلبي الماجستير فخ التمويل التنموى جامعة مانشستر البريطانية

خالد شعلان الدكتوراه في العلوم السياسية كلية الدراسات الشرقية والأفريقية بلندن

> أ**حمد القباني**<br>الدكتوراهـ**ــ**ة الهندسة الجفراهية جامعة كامبريدج البريطانية

أحمد جنيد الدكتوراه في الطب (الكلام والنطق) جامعة هلسنكي الفنلندية

**محاسن علي**<br>الدكتورا*ه*ـــفـّــ السياسات التعليمية جامعة سيراكيوز الأمريكية

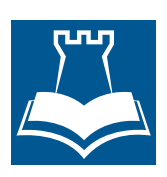

هوأسسة القلمة للمنح الدراسية

Qalaa Holdings Scholarship Foundation